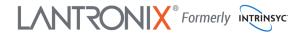

## Open-Q<sup>™</sup> 820Pro µSOM **Development Kit Quick Start Guide**

10

11

# Qualcom

20

#### **Package Contents**

- Open-Q<sup>™</sup> 820Pro µSOM with Qualcomm<sup>®</sup> APQ8096SG SoC
- 2. Carrier board
- 3. AC Power Adapter
- 4. 4.5" FWVGA MIPI DSI LCD/touchscreen (additional accessory)
- 1. IO Expansion header EDU
- 2. Mini PCI Express socket \*
- 3. Power button
- Volume + button 4
- 5. Volume - button
- 3 x LEDs 6.
- 7. WWAN SIM card slot \*
- 8. PCI Express slot
- 9. Sensors header
- 10. 12V DC jack
- 11. USB debug UART Micro B
- 12. USB 3.0 Expansion connector
- 13. USB 2.0 OTG Micro AB
- 14. Dual stacked USB 3.0 type A
- 15. Battery connector
- 16. HDMI out
- 17. General purpose button
- 18. Power header
- 19. ANC 3.5 mm headset jack
- 20. GPS ext. ant. SMA connector
- 21. Boot configuration DIP switches
- 22. MIPI camera 2 connector
- 23. Micro SD slot \*

- 25. Open-Q 820Pro µSOM
- 26. GPS module WGR7640
- 27. 32GB UFS
- 28. 3GB LPDDR4 SDRAM PoP memory on top of APQ8096SG
- 29. WLAN module QCA6174
- 30. MIPI camera 0 connector
- 31. Audio out header
- 32. SOM power measurement header
- 33. Audio in header
- 34. Haptics output header
- 35. MIPI DSI LCD/touchscreen connector to interface with Intrinsyc display adapter

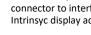

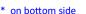

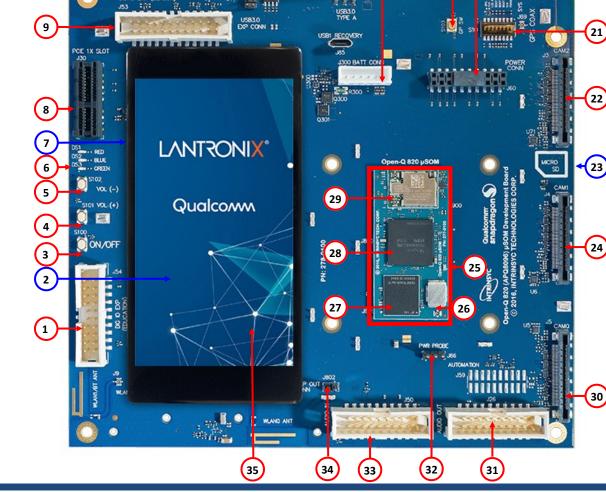

13

12

15

14

Aua

16 17

18 19

Your use of this document is subject to and governed by those terms and conditions, https://www.intrinsyc.com/legal-terms/qualcomm-terms.html, in the Intrinsyc Purchase and Software License Agreement for the Open-Q<sup>TM</sup> 820 µSOM Development Kit based on the Qualcomm® APQ8096SG, which you or the legal entity you represent, as the case may be, accepted and agreed to when purchasing an Open-OTM 820 uSOM Development Kit from Intrinsyc Technologies Corporation ("Agreement"). You may use this document, which shall be considered part of the defined term "Documentation" for purposes of the Agreement, solely in support of your permitted use of the Open-QTM 820 uSOM Development Kit under the Agreement. Distribution of this document is strictly prohibited without the express written permission of Intrinsyc Technologies Corporation and its respective licensors, which they can withhold, condition or delay in its sole discretion. Lantronix is a registered trademark of Lantronix, Inc. in the United States and other countries. Intrinsyc Technologies Corporation, registered in Canada and other countries. Qualcomm and Snapdragon are trademarks of Qualcomm Incorporated, registered in the United States and other countries. Other product and brand names used herein may be trademarks or registered trademarks of their respective owners. Qualcomm APQ8096SG is a product of Qualcomm Technologies, Inc. and/or its subsidiaries.

24. MIPI camera 1 connector

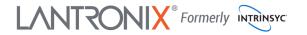

## Open-Q<sup>™</sup> 820Pro µSOM Development Kit Quick Start Guide

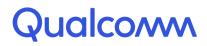

### **Development Kit Setup**

1. Remove the development kit board carefully from the anti static bag

2. Connect the HDMI cable from the development kit to a display

3. Connect the Power Adapter to the development kit then press once the power button (S100), after approximately 30 seconds the board will boot automatically

#### 4. Documentation and software

To access the documentation (schematics, user guides, datasheets, programming guides, tech notes...), platform BSP software and much more, please register at:

#### http://tech.intrinsyc.com

| Home Projects              |        | Sign in Register |
|----------------------------|--------|------------------|
| INTRINSYC Technical Portal | Search |                  |

For more information or assistance, you can contact us at:

https://www.helpdesk.intrinsyc.com

Intrinsyc also provides technical information and videos on Qualcomm processors at:

http://www.intrinsyc.com/resources

Should you require additional technical support for your Development Kit you can purchase a block of technical support hours from the Intrinsyc store:

http://shop.intrinsyc.com/collections/technical-support-packages

Thank you for purchasing the Open-Q 820Pro  $\mu$ SOM Development Kit

#### **Development Kit Support**